## FUJITSU Software ServerView Infrastructure Manager V2.0 Glossary

Edition 2.0 Jan. 2017

 CA92344-1473-02 FUJITSU LIMITED

Copyright 2017 FUJITSU LIMITED

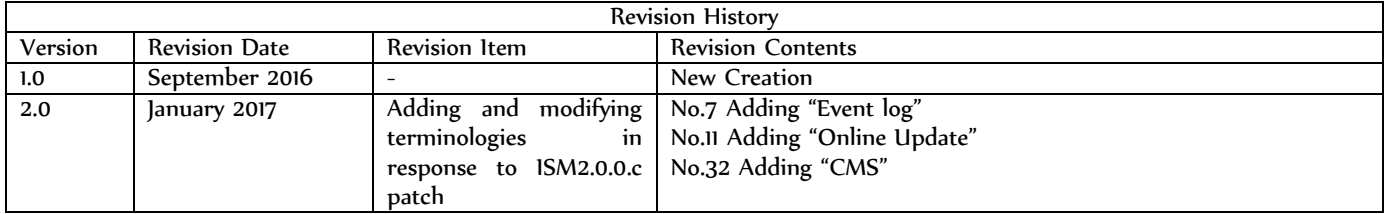

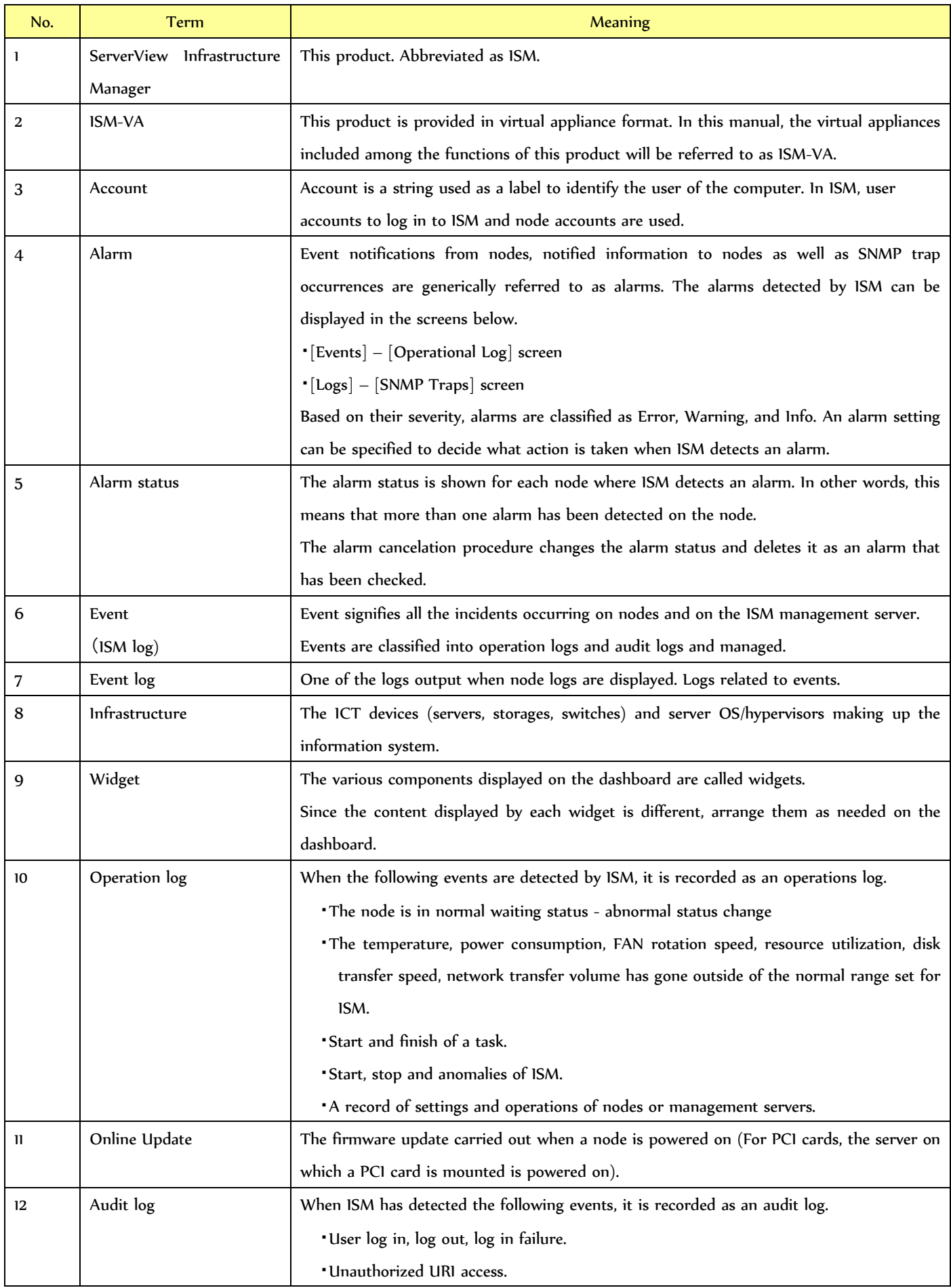

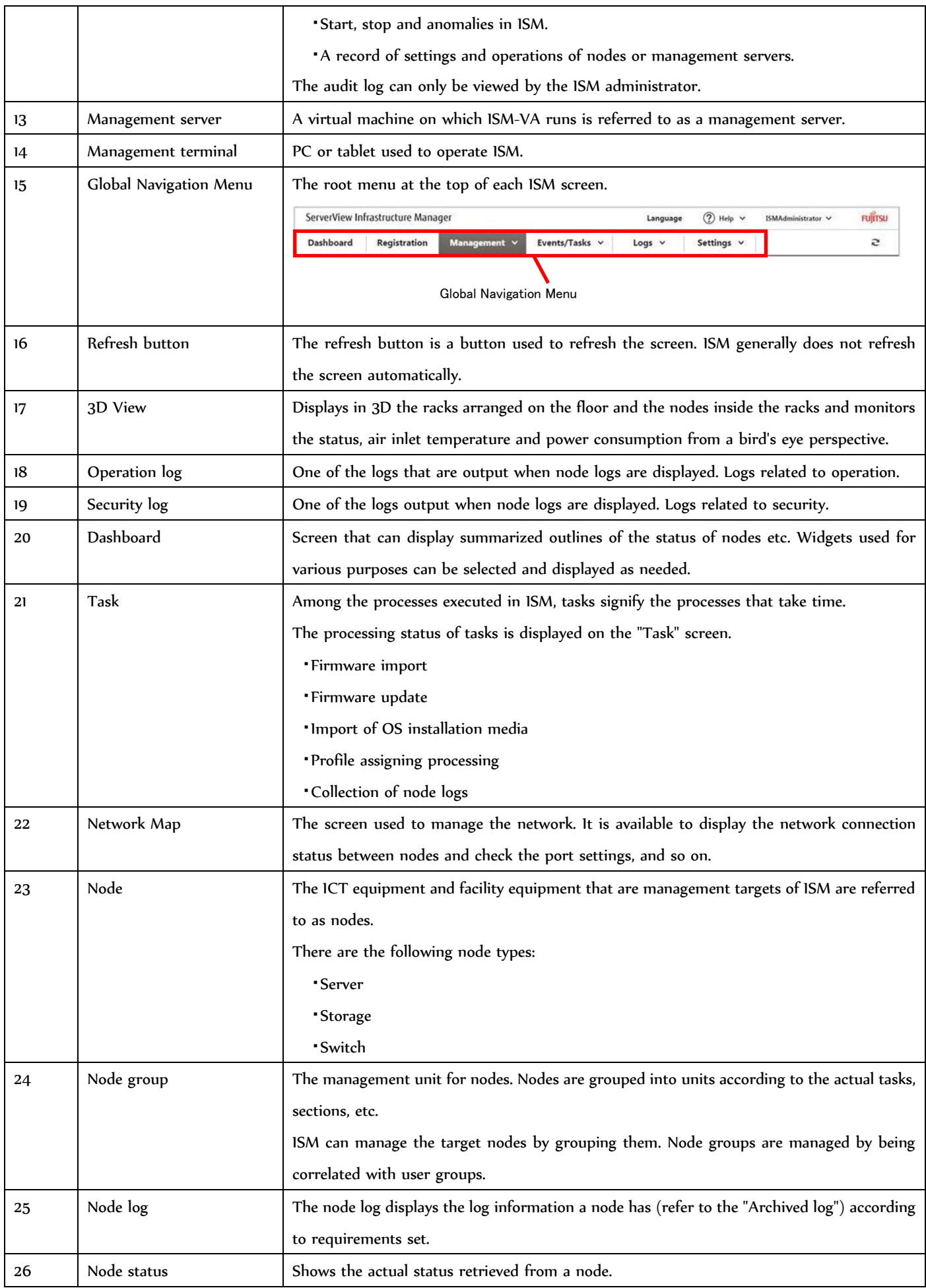

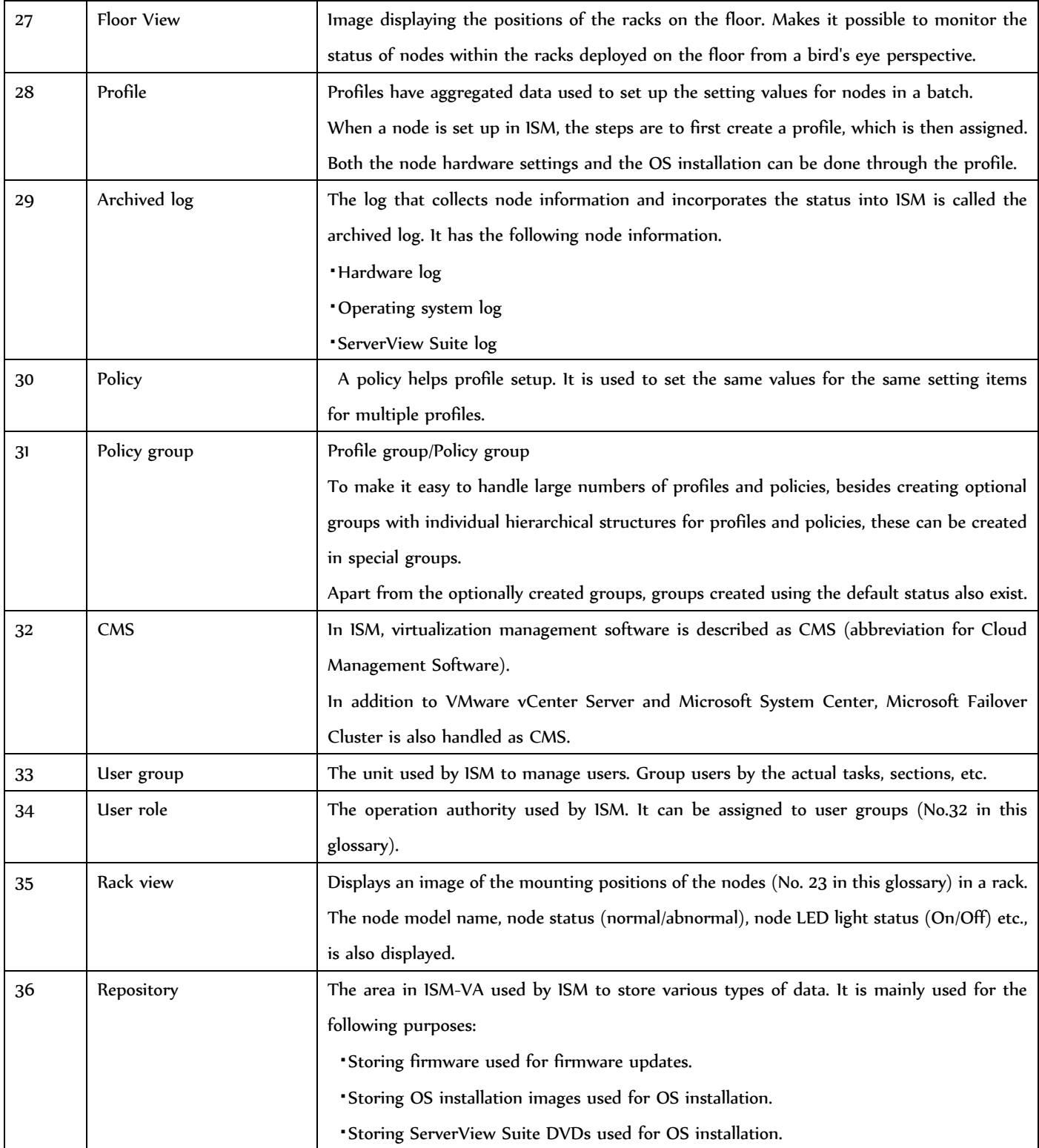

## Hardware logs

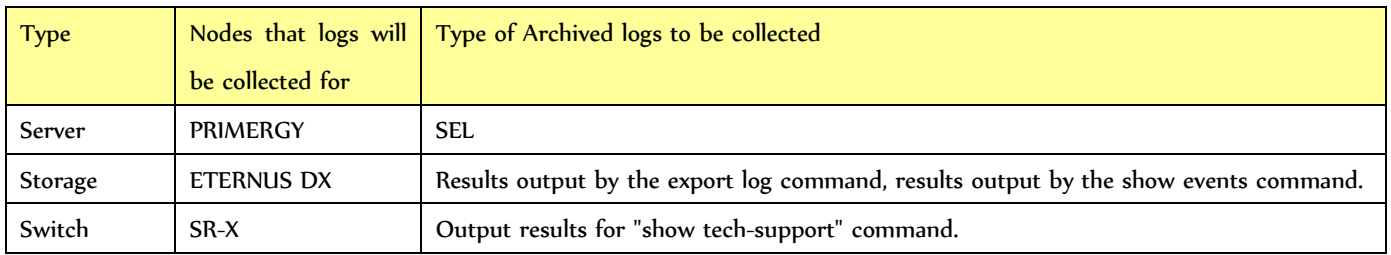

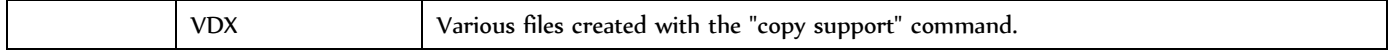

## OS logs

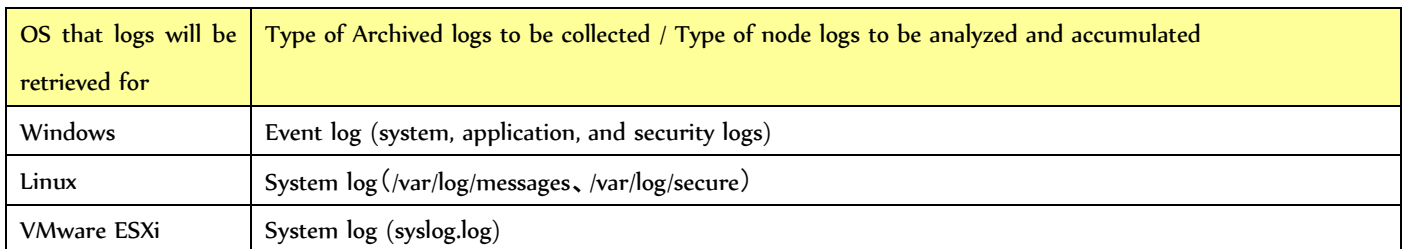